## 令和6年度豊島区ベビーシッター利用支援事業(一時預かり利用支援)

豊島区では、一時的に保育を必要とする家庭の保育の受け皿の確保及びその経済的負担の軽減を図 るため、日常生活上の突発的な事情等により、一時的にベビーシッターを利用した保護者に対し、そ の利用料の一部を助成する事業を実施してきました。 令和6年度においても、東京都の補助金を活用して令和7年3月31日まで本事業を実施します。

## 制度概要

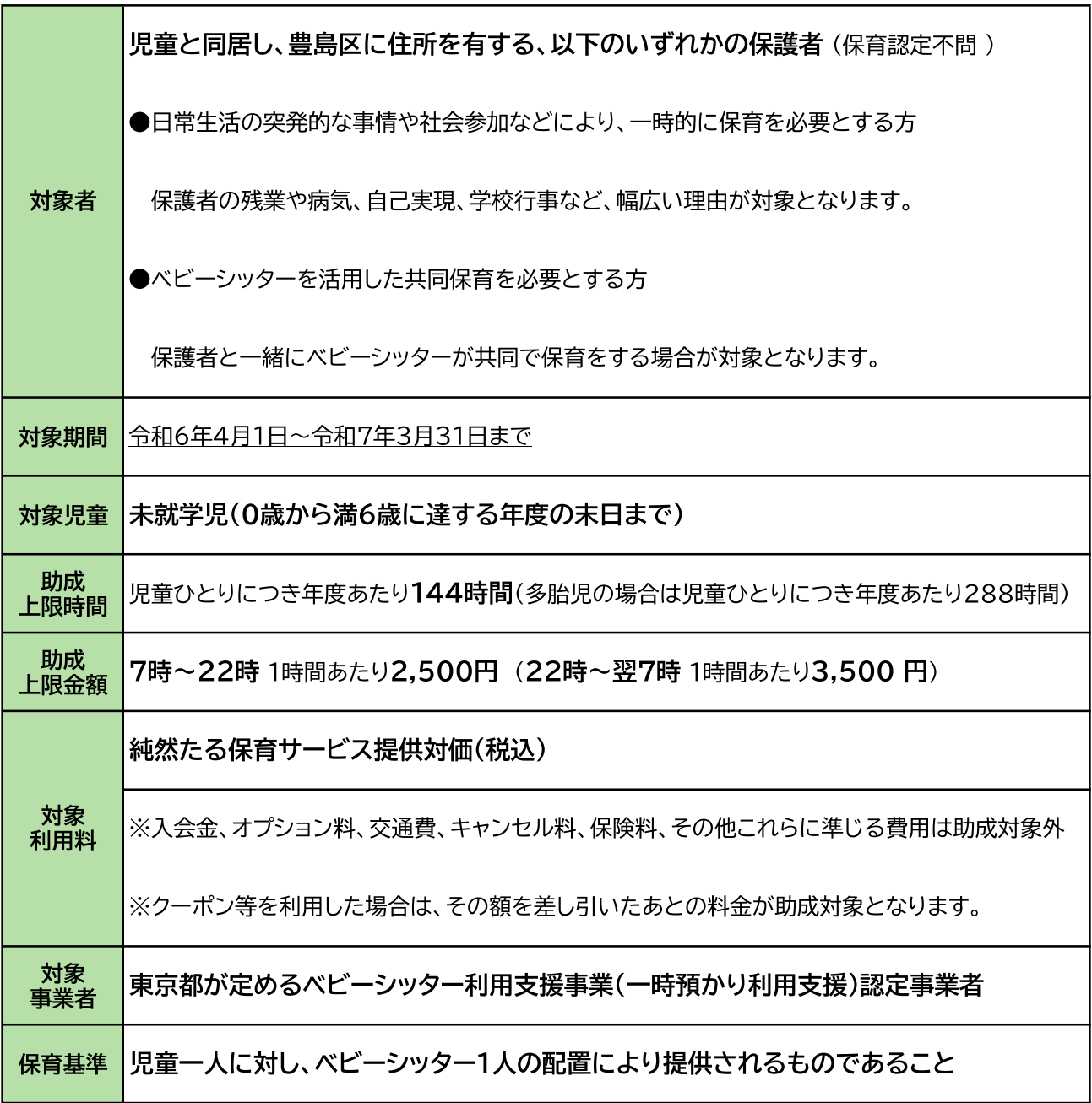

※申請には令和6年度の申請書を使用してください。

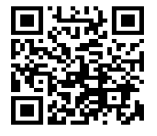

←令和6年度ベビーシッター利用支援事業(一時預かり利用支援)ホームページはこちら

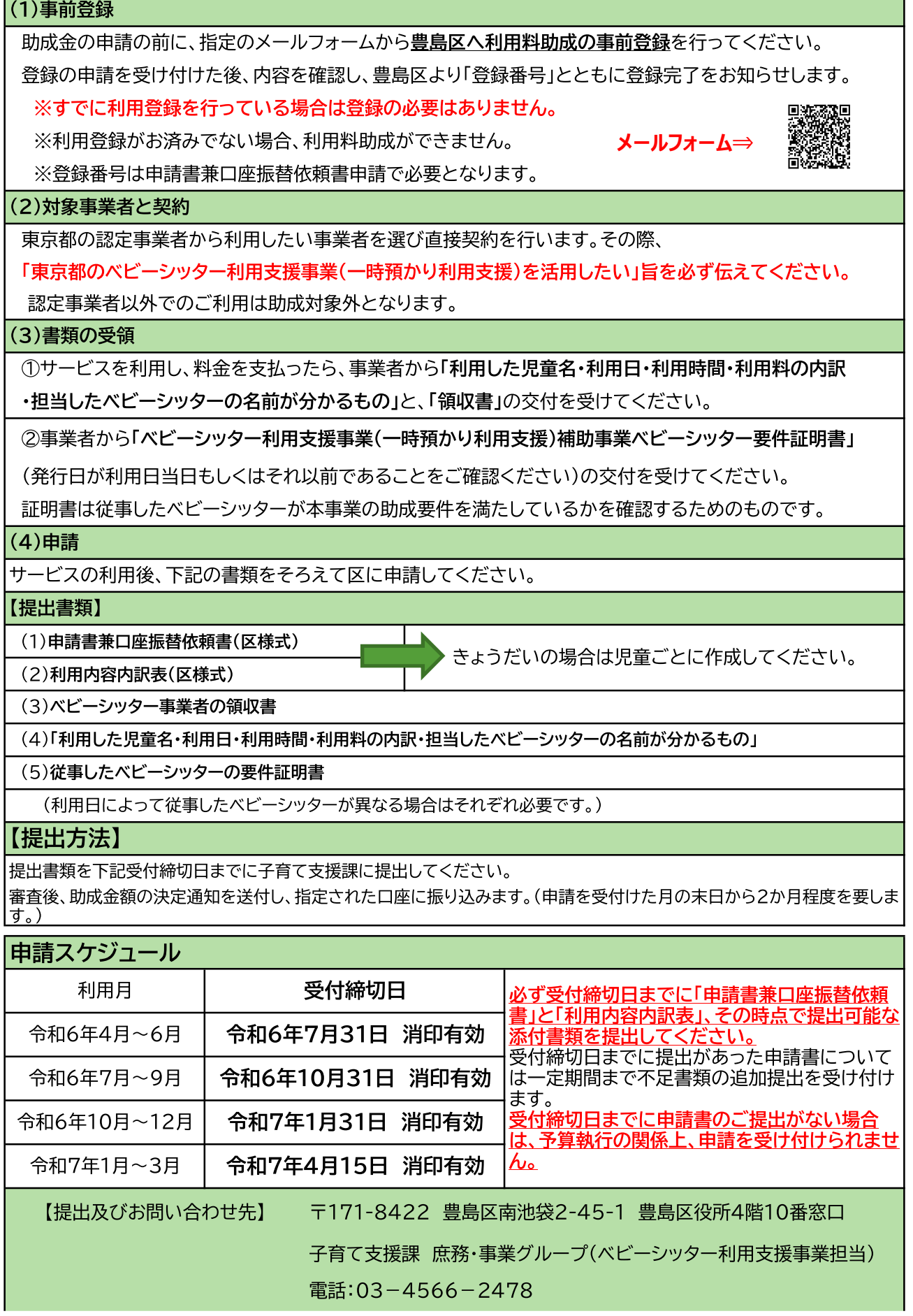